#### **Computer Science E-1**

**Understanding Computers and the Internet**

**Lecture 2: Hardware, Continued**

Thursday, 29 September 2005

David J. Malan malan@post.harvard.edu

### **Agenda**

- **Secondary Storage** 
	- **-** Floppy Disks
	- **Hard Disks**
	- **CD-ROM Discs**
	- **DVD-ROM Discs**
	- **Recordable and Rewriteable Discs** 
		- CD-R, –RW
			- DVD-R, +R, -RAM, -RW, +RW
- **Expansion Buses and Cards** 
	- $PCI$
	- AGP
	- $\blacksquare$  ISA
	- **SCSI**
- **Ports**
- **I/O Devices**
- **•** Monitors
	- Color Depth
	- **Resolution**
	- **Dot Pitch**
	- **Refresh Rate**
- **•** Printers
- **How to Shop for a Computer**
- **-** History

**1**

## **Secondary Storage**

#### **Floppy Disks**

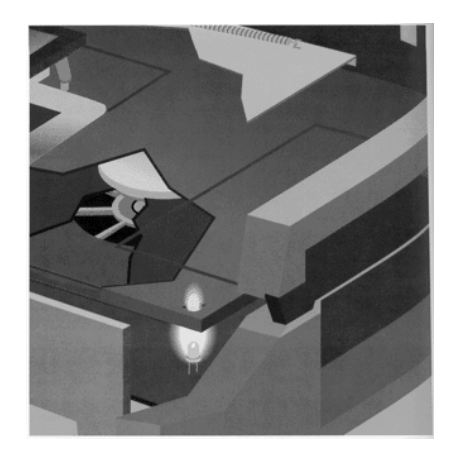

Image from *How Computers Work*, copyright © Que Corporation.

#### **Secondary Storage**

**Hard Disks**

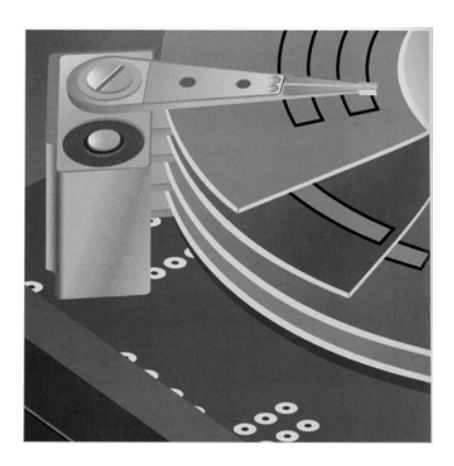

Image from *How Computers Work*, copyright © Que Corporation.

**4**

**3**

#### **Secondary Storage**

#### **Hard Disks**

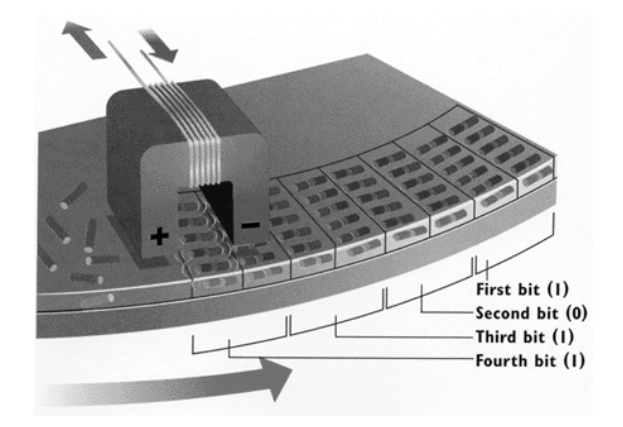

Image from *How Computers Work*, copyright © Que Corporation.

### **Secondary Storage**

#### **Hard Disks**

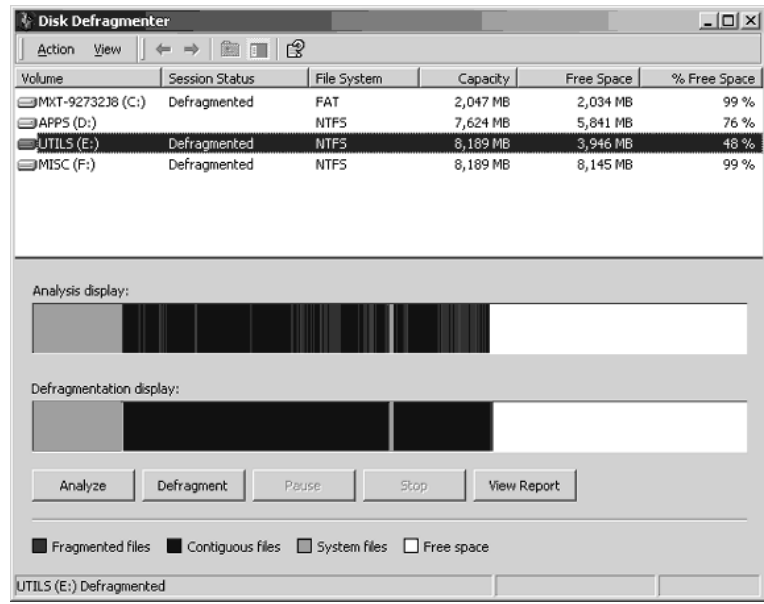

Image from http://www.winntmag.com/Articles/Index.cfm?ArticleID=8276.

**5**

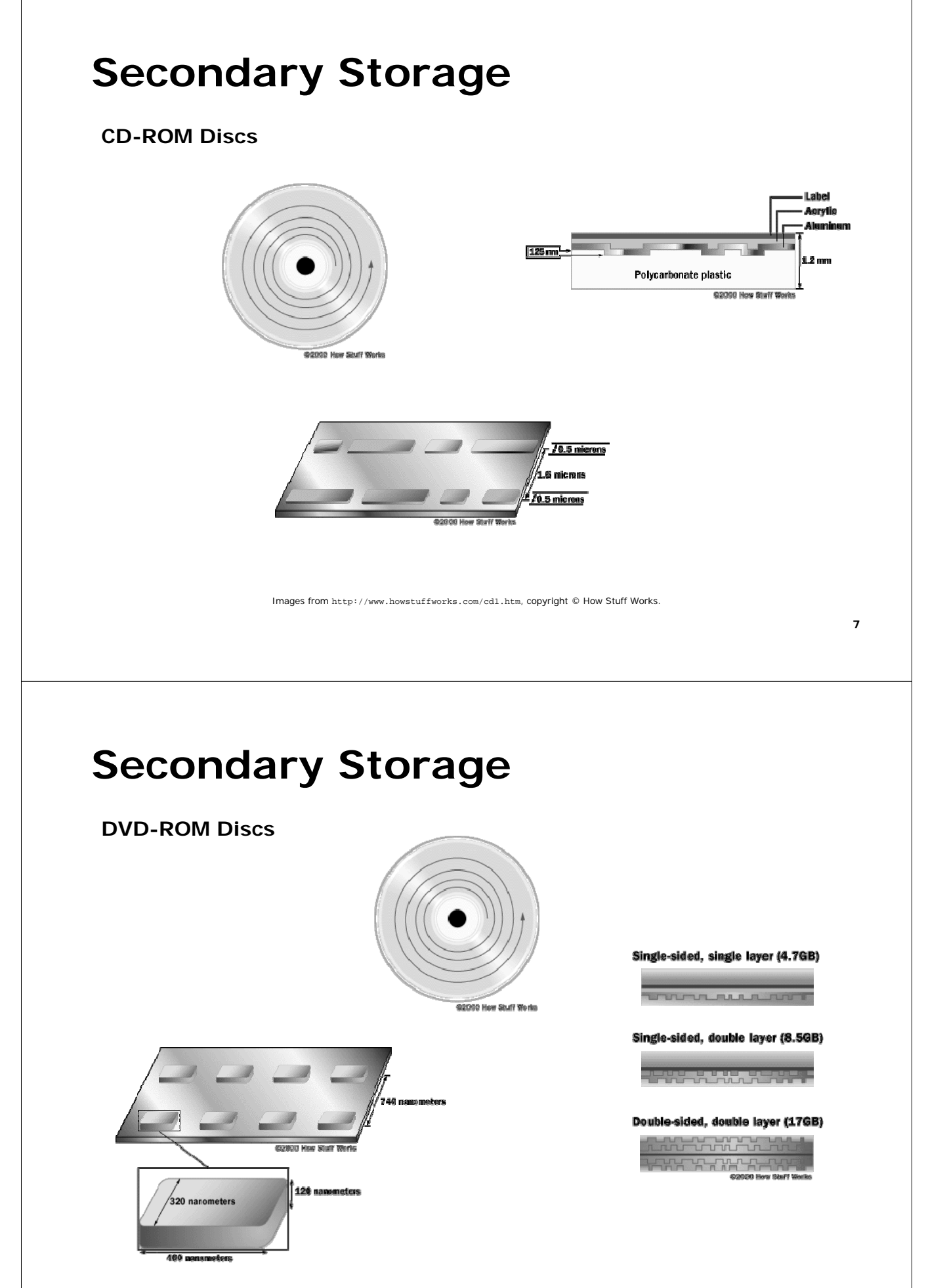

Images from http://www.howstuffworks.com/dvd2.htm, copyright © How Stuff Works.

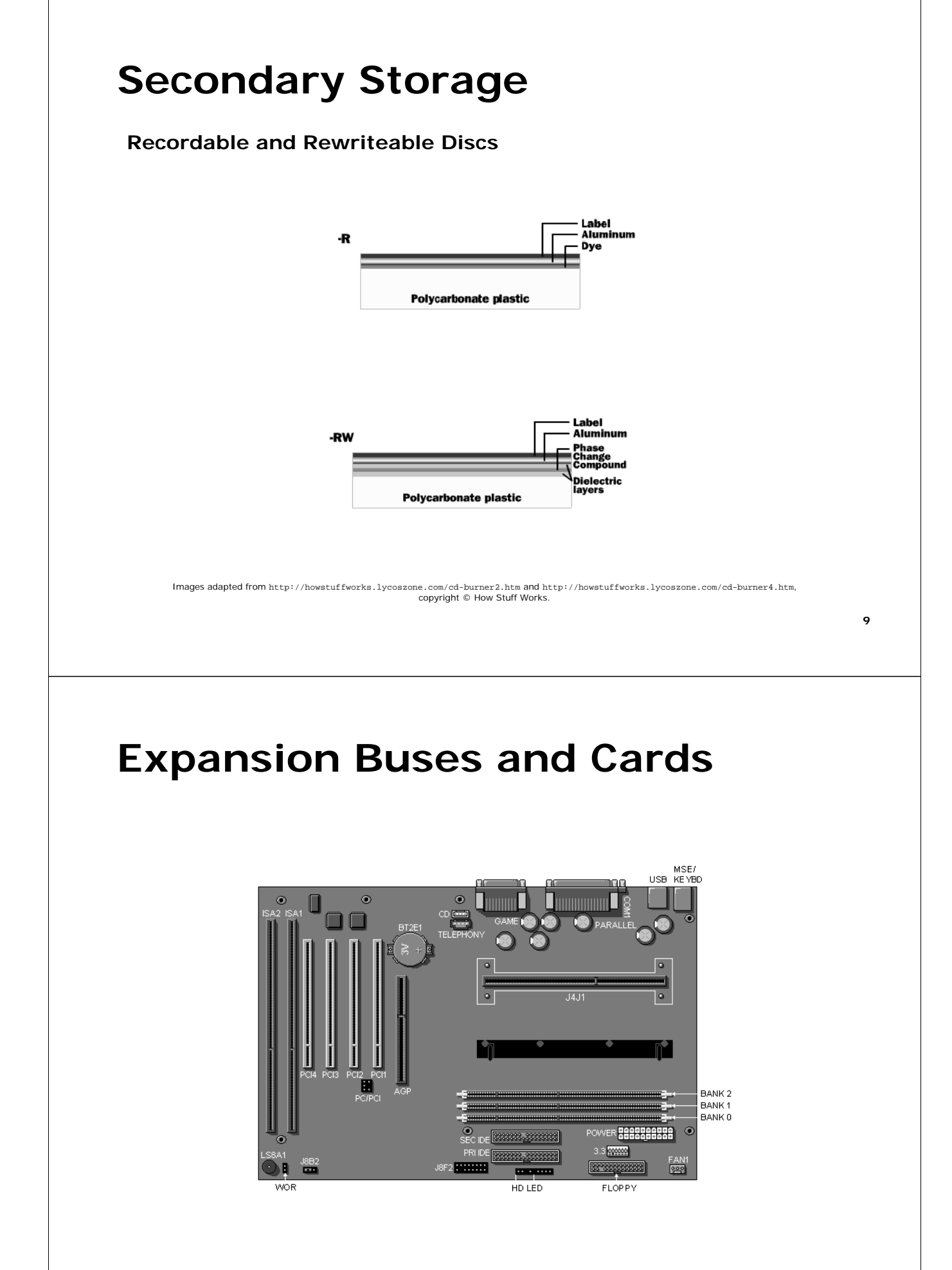

Image from http://docs.us.dell.com/docs/systems/dalex/board.htm, copyright © Dell Computer Corporation.

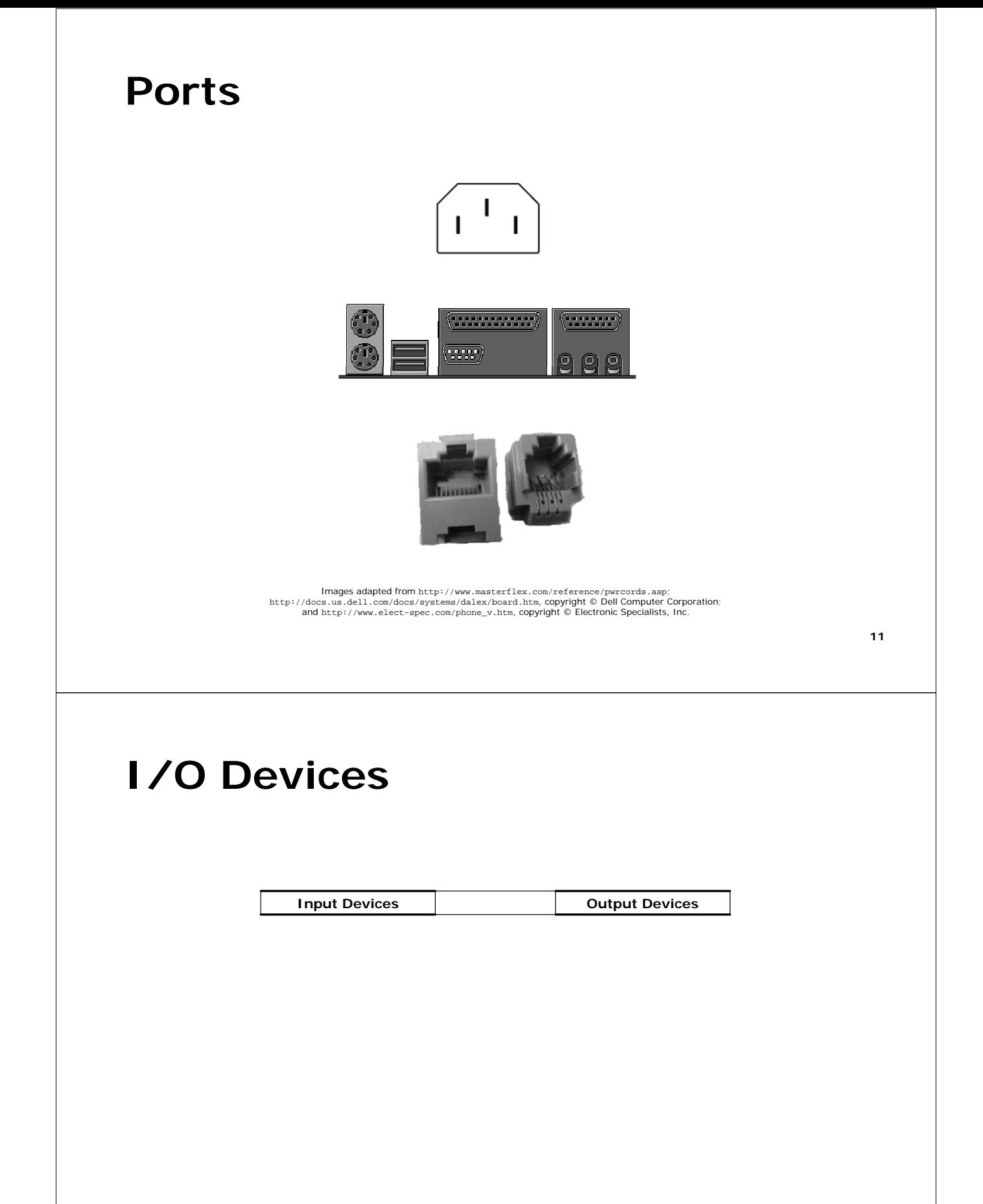

### **Monitors**

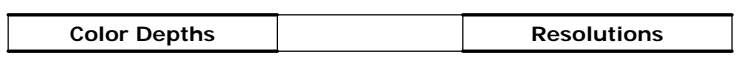

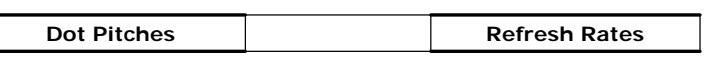

**13**

#### **Printers**

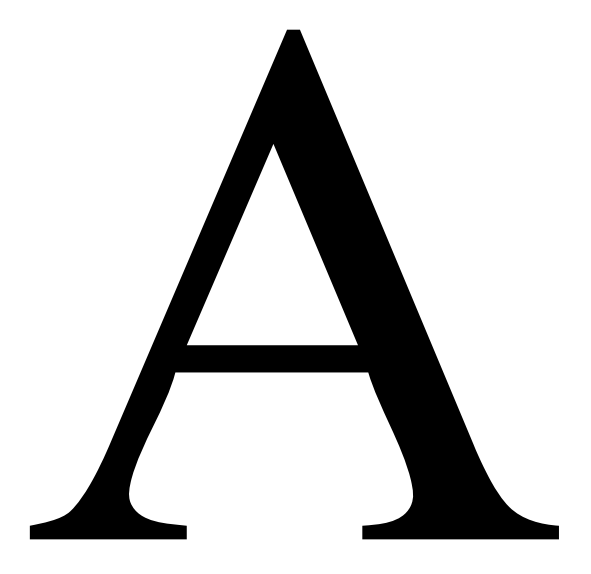

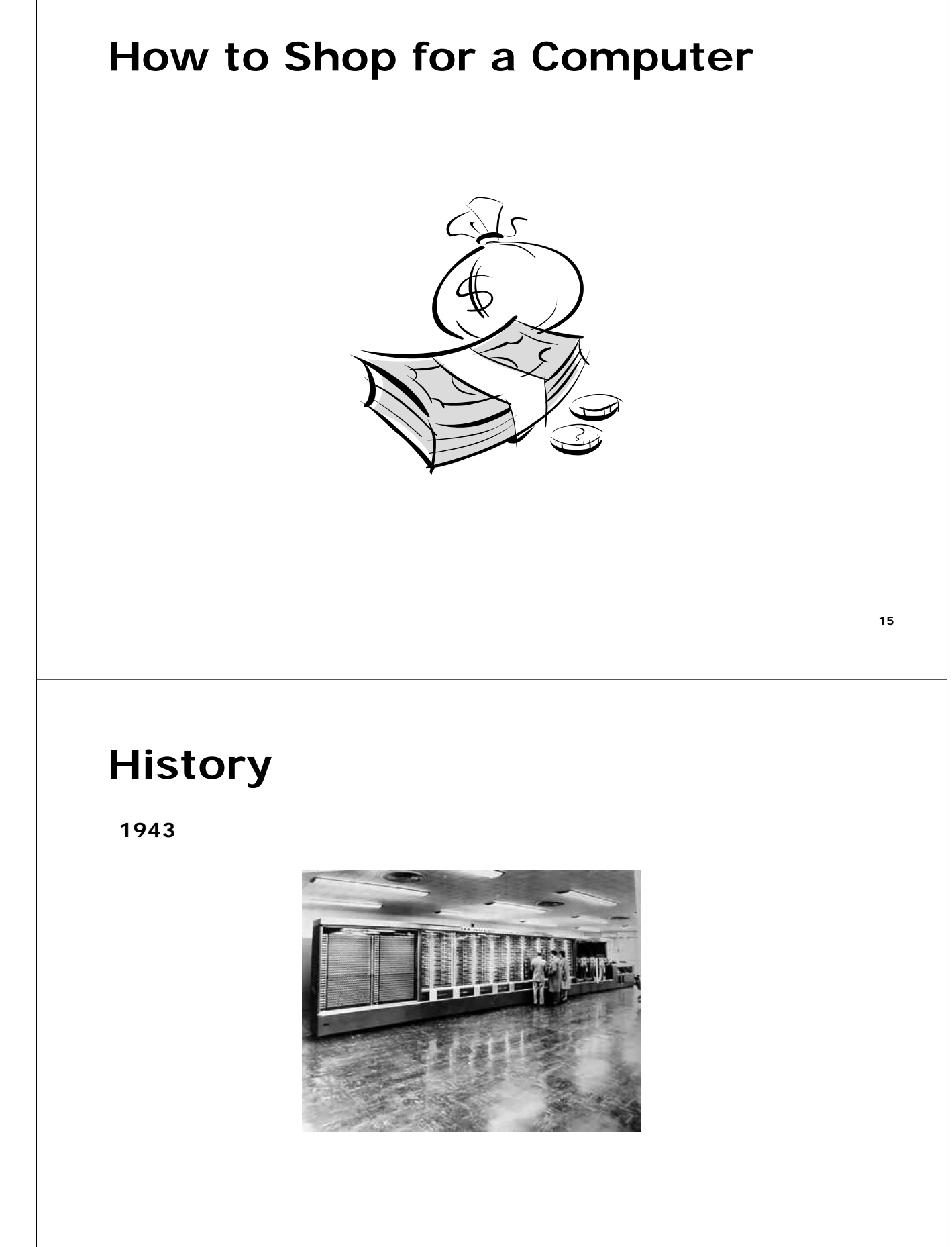

When the Mark I was completed in 1943, it had a number of specific functions: addition, subtraction, multiplication and division plus logarithms and trigonometric<br>Effects (increased 51 feet long, 8 feet high and 2 feet lon

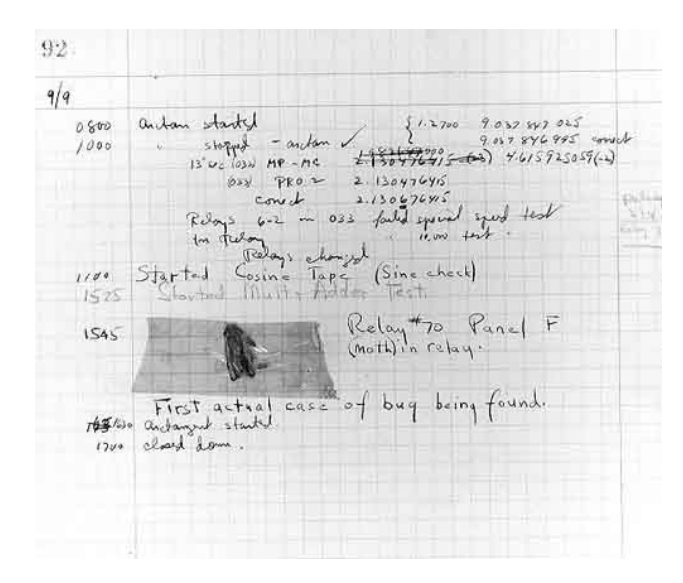

"Grace Murray Hopper, working in a temporary World War I building at Harvard University on the Mark II computer, found the death in the death in the death in the state in speaks of a relay. She glued it into the logbook of

#### **History**

**1975**

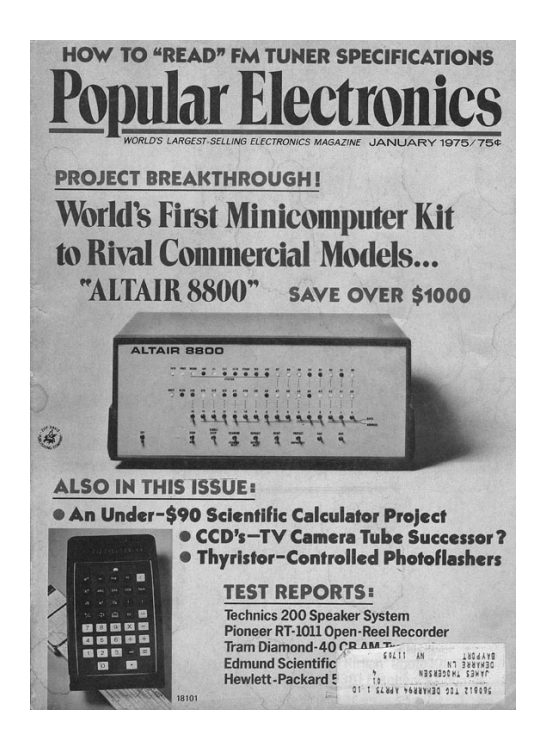

Image from http://www.computermuseum.20m.com/popelectronics.htm.

**1975**

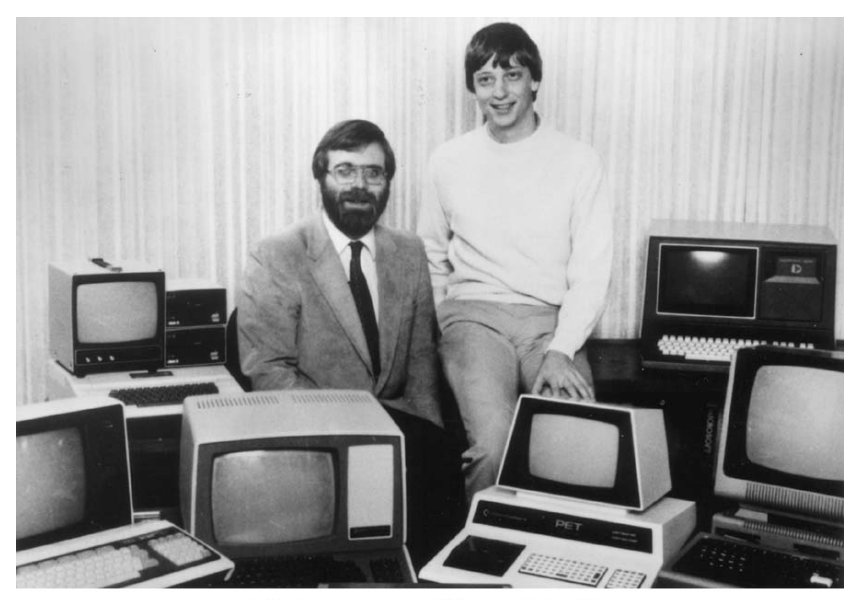

Photo courtesy of Microsoft Archives.

Image from http://www.microsoft.com/italy/stampa/articolo\_sez60info704.htm.

## **History**

**1977**

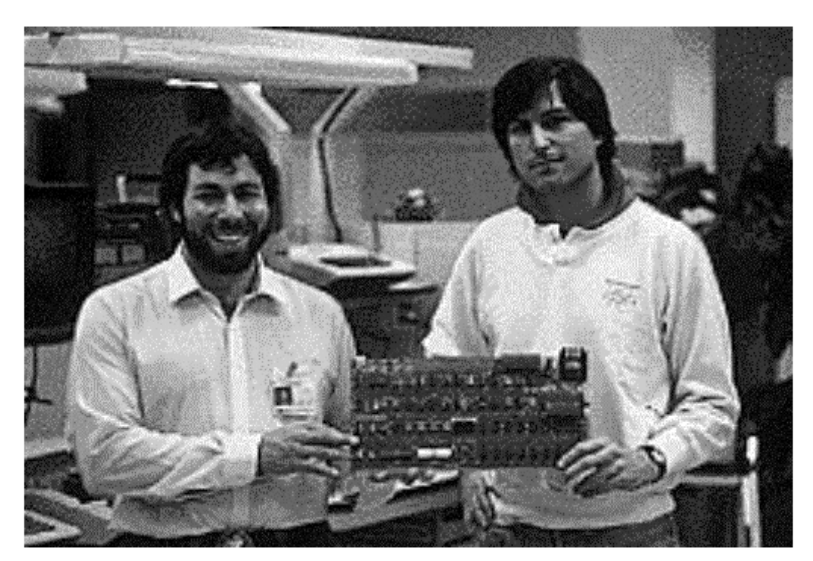

Steve Wozniak e Steve Jobs con la scheda dell'Apple I

Image from http://www2.polito.it/didattica/polymath/ICT/Htmls/Studenti/Universita/Tesi-DAlessandro/Cap2.htm.

**1977**

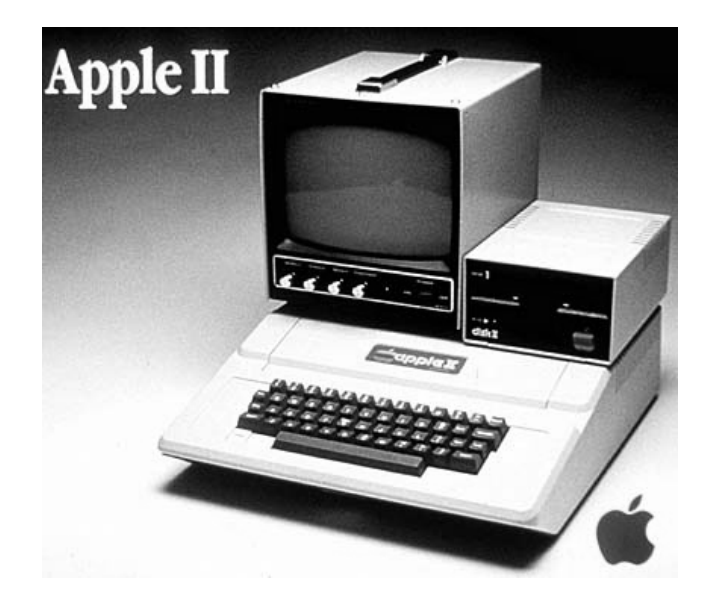

Image from http://www.spiegel.de/wissenschaft/mensch/0,1518,grossbild-141673-164435,00.html.

**21**

## **History**

**1979**

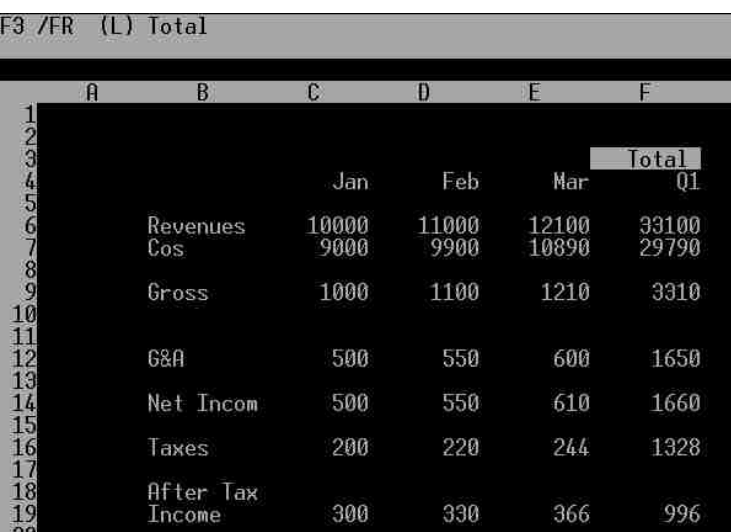

 $\small \textsf{Image from http://www.hody.net/computer_history/page_2/page_2\$20spread sheets.htm.}$ 

**1981**

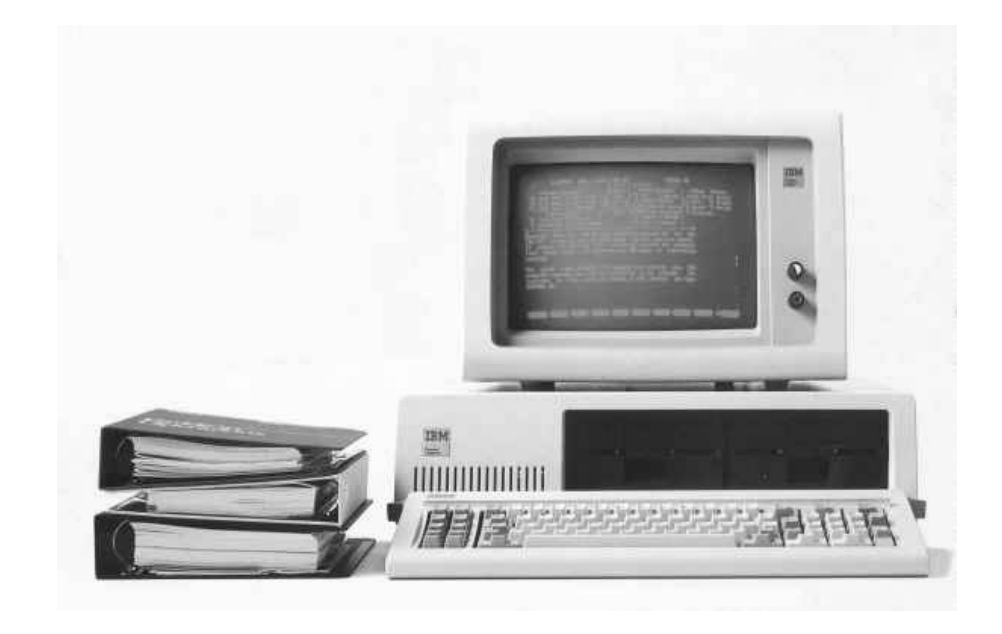

Image from http://www.tprthai.net/goldold.htm.

## **History**

**1984**

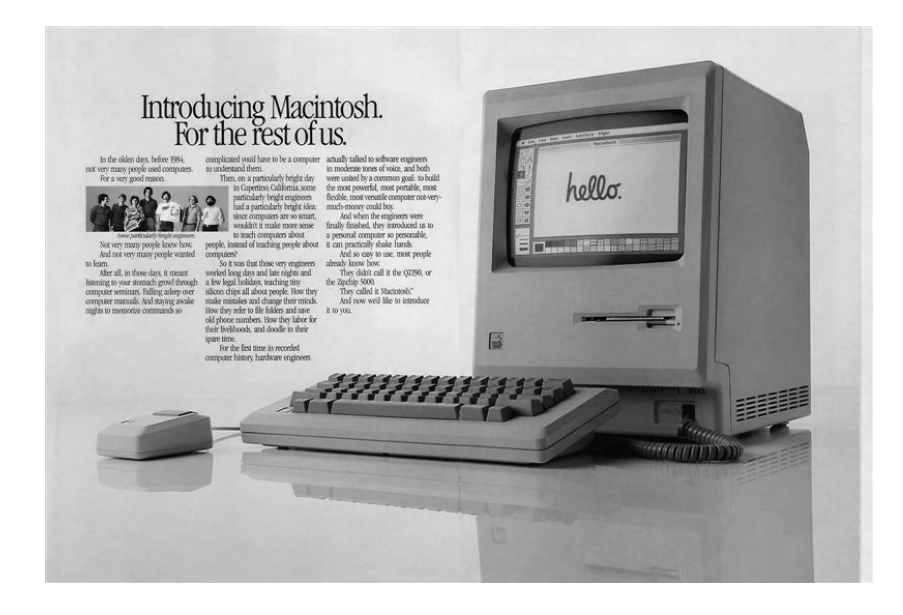

Image from http://www.my-two-cents.de/mac.

#### **Operating Systems**

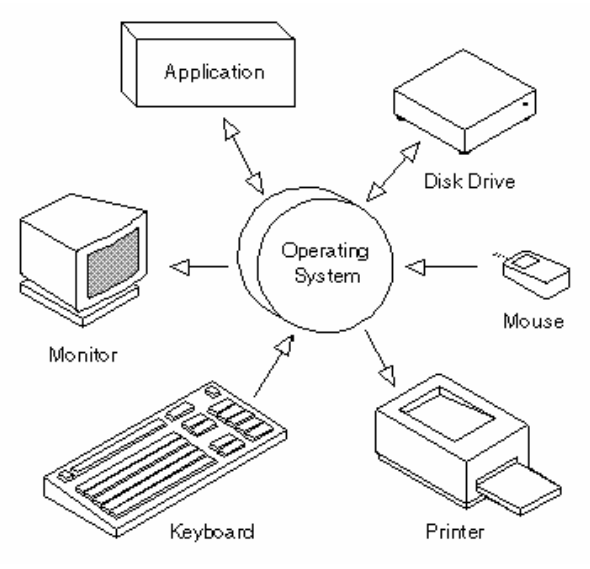

Source of image unknown.

### **History**

#### *Pirates of Silicon Valley*

"The revolution came when we weren't looking. It happened in a garage. In a dorm room. In countless hours of effort, imagining and intrigue. Apple® cofounder Steve Jobs and Microsoft® cofounder Bill Gates were changing the way the world works, lives and communicates.

The event-packed saga of the quirky visionaries who jump-started the future unfolds with exhilarating, cutting-edge style in *Pirates of Silicon Valley*. Noah Wyle (*ER*) portrays Jobs and Anthony Michael Hall (*The Breakfast Club*) portrays Gates in this chronicle of the fierce and often personal computer empire. 'The story is almost Shakespearean—it's a tale of lust, greed, ambition, love and hate,' writer/director Martyn Burke reflects. And it's a success story unlike any other."

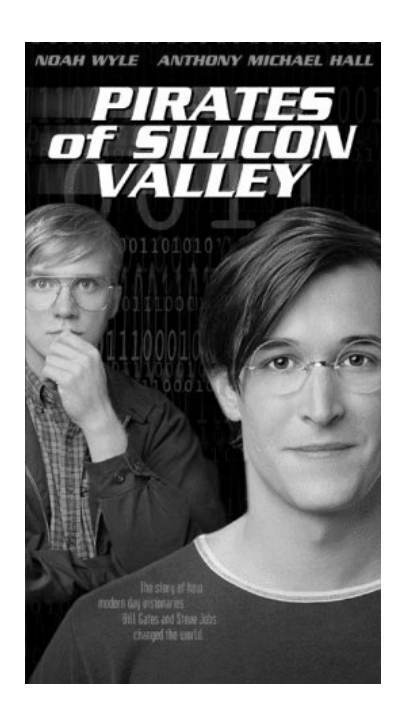

#### **Computer Science E-1**

**Understanding Computers and the Internet**

**Lecture 2: Hardware, Continued**

Thursday, 29 September 2005

David J. Malan malan@post.harvard.edu